## ELEKTRONISCHE ARBEITSUNFÄHIGKEITSBESCHEINIGUNG (eAU) **A R B E I T G E B E R V E R F A H R E N S E I T 0 1 . 0 1 . 2 0 2 3**

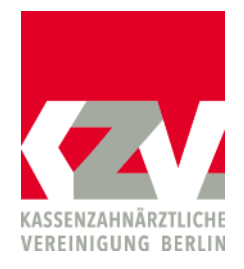

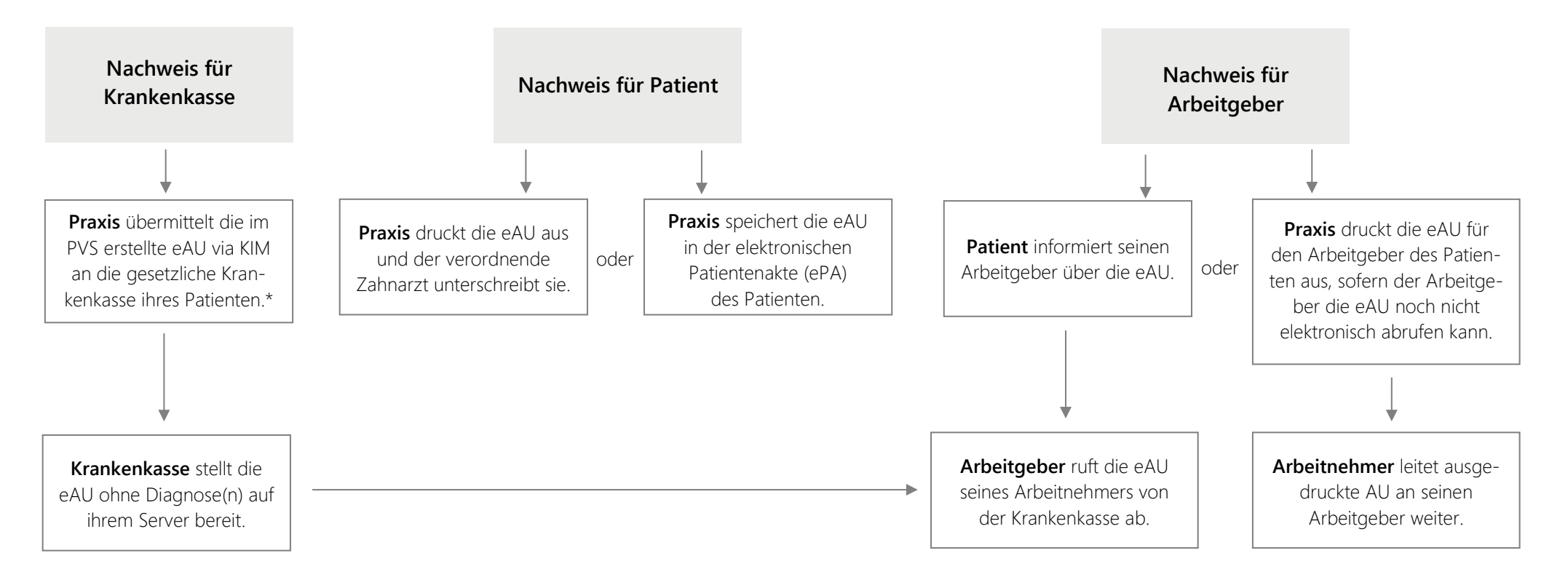

## \*Technische Störung bei Übermittlung von Praxis an Krankenkasse:

Sofern die Übermittlung nicht bis zum Ende des nachfolgenden Werktags nachgeholt werden kann, sendet die Praxis den unterschriebenen Ausdruck per Post an die Krankenkasse des Patienten (Portokosten nach Ordnungsnummer 602 abrechenbar).